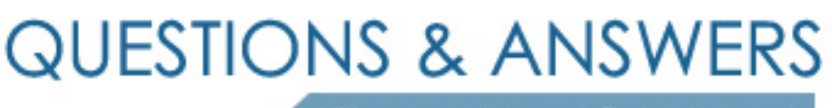

Kill your exam at first Attempt

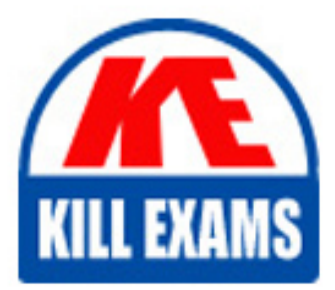

1Z0-1017 Dumps 1Z0-1017 Braindumps 1Z0-1017 Real Questions 1Z0-1017 Practice Test 1Z0-1017 dumps free

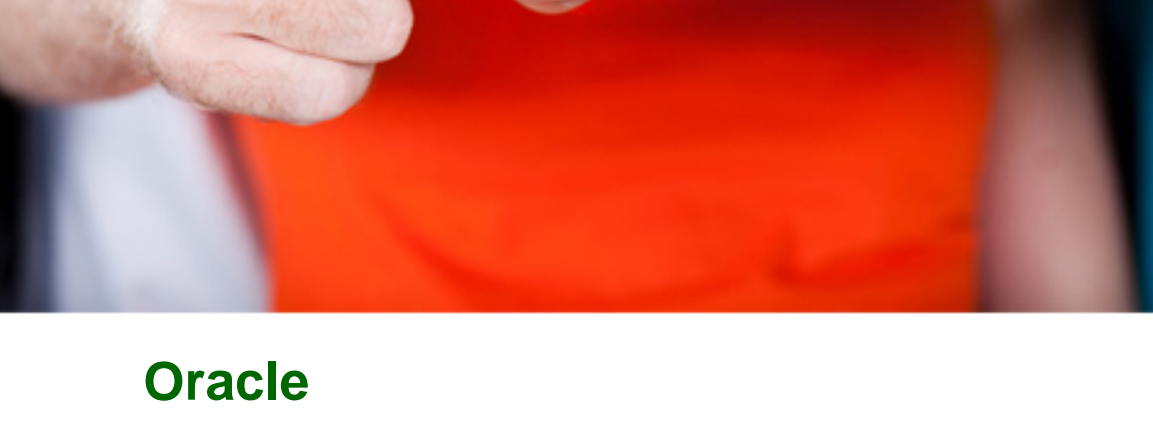

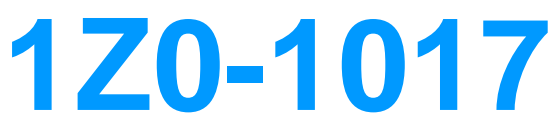

Oracle Benefits Cloud 2018 Implementation Essentials

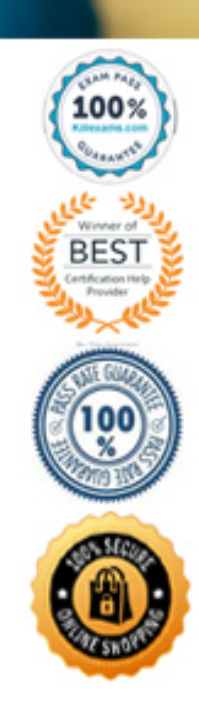

#### **QUESTION:** 54

An organization has a scheduled open period for Life Insurance plan from January 1st to the 31st. The important dates defined while configuring the scheduled open life event are: 1) Enrollment Period Start Date - January 1, 201/ 2) Enrollment Period End Date - January 31, 2017 3) Assign Defaults Date - January 31, 2017 4) Assigned Life Event Date - January 15, 2017 5) Coverage Start Date - Latest of elections, event or notified The batch process to assign the open life event was run effective December 28, 2016. An employee makes an election on January 22, 2017. What is the coverage start date for this employee?

A. January 15, 2017 B. December 28, 2016 C. January 31, 2017 D. January 22, 2017

## **Answer:** C

## **QUESTION:** 55

You are a benefits consultant implementing for a company that offers a life Insurance plan for employees with only one option -Employee Plus Family. The rate for this option is dependent on various factor5 like age/smoking status/gender:

A female employee in the under 40 age group, who is a smoker, wants to purchase \$100,000 of life insurance.

The plan would be 2.1 (100,000  $*$  0.21/1000), considering 5100,000 is the coverage she opts for. The calculation is -> {Coverage\* [{Rate applied as per gender/smoking status/ aqe)/1000l).

How can you configure a rate for the company's plan?

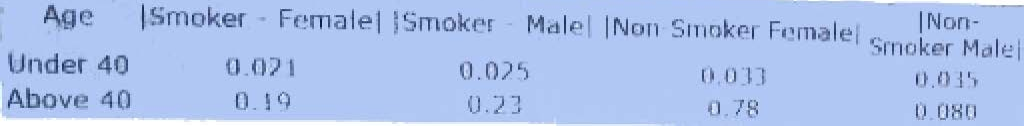

A. Configure an eligibility profile with age-derived factors. Attach it to the plan. Then

create a standard fate with the calculation method as Multiple of Coverage.

B. Configure a secondary rate with the calculation method as Multiple of Coverage.

C. Configure a fast formula calling this table. Configure a secondary standard rate with the calculation method as Formula. Then create another standard rate with type and the calculation method as Multiple of Parent.

D. Configure a primary rate with the calculation method as Multiple of Coverage.

## **Answer:** D

## **QUESTION:** 56

A medical plan (not in program) has the Defined Rate frequency set as Monthly and the Communicated Rate frequency set as Per Pay Period. The pay period is defined as biweekly. The rate has been defined with the calculation method as Flat Amount  $= 65$ . The currency defined at the plan is U.S.D. There are 26 payroll periods in the plan's year period. What is the communicated rate value?

 $A$  40 B. 130 C. 32.5 D. 30

**Answer:** D

## **QUESTION:** 57

The benefits administrator has configured five rates for five different legal entities. After implementation, an employee logs into the benefit self service. When selecting a plan, the employee cannot see the assigned rate amount to the plan under the rate section. Why can't the employee see the assigned rate amount?

A. The rate amount Is a variable rate for the employee's legal employer.

B. The rate amount is of the unit of measure "Money".

C. The rate amount is not configured for the employee's specific legal employer.

D. The rate amount "Assign on Enrollment" is enabled for five legal entities.

## **Answer:** C

#### **QUESTION:** 58

Which statement is correct regarding Plan Grouping in the Self Service and Administrator page?

A. All plans in a plan type are displayed on the same train stop as groupings are done at the plan type level.

B. All plans in a plan type can be displayed on different train stops as groupings are done at the plan level.

C. All plans can be configured at the plan level.

D. All plans in 3 plan type can be displayed on different train stops as groupings are done at the program level.

## **Answer:** B

## **QUESTION:** 59

Can you change the column text of primary and secondary rates on the Benefit selfservice page?

A. No, a change option is not available in the Configure Grouping Display task.

B. Yes, a change option is available in the Enrollment Configuration task.

C. Yes, a change option is available in the Configure Grouping Display task.

D. No, a change option is available in the Configure Grouping Display task, but it doesn't allow a text change.

**Answer:** C

## **QUESTION:** 60

Which three are change opportunities an organization can implement during Open Enrollment?

A. decline coverage B. enroll in existing plans C. Start new benefit offerings D. modify plan configuration E. update rates

**Answer:** A, D, E

# For More exams visit https://killexams.com/vendors-exam-list

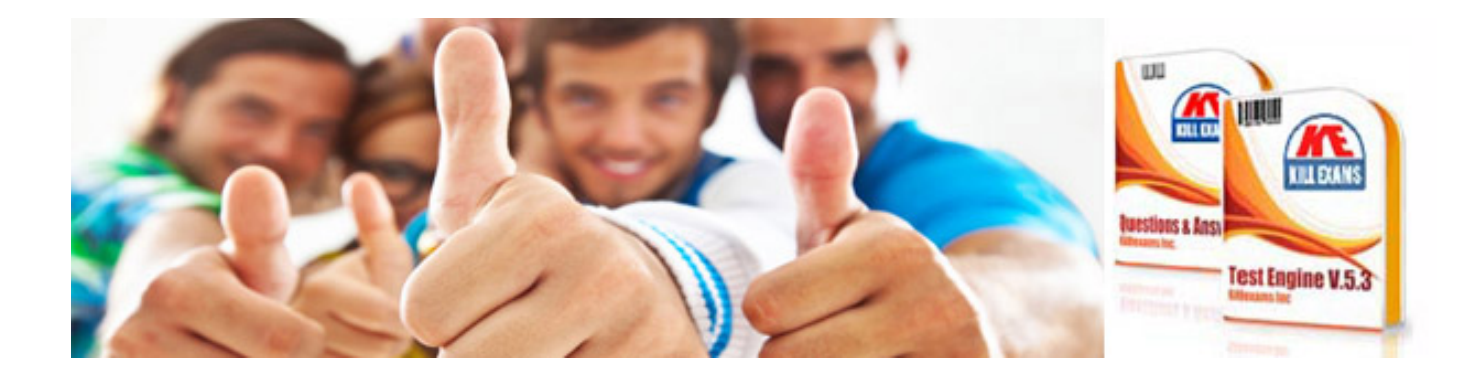

*Kill your exam at First Attempt....Guaranteed!*